*Laboratorio di Architetture degli Elaboratori I Corso di Laurea in Informatica, A.A. 2019-2020 Università degli Studi di Milano*

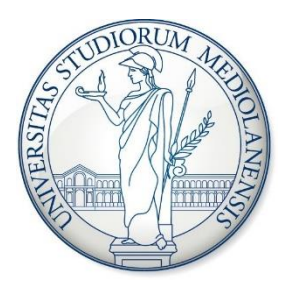

#### Memorie

• Si realizzi un flip-flop a partire da due latch D.

• Si realizzi un flip-flop a partire da due latch D.

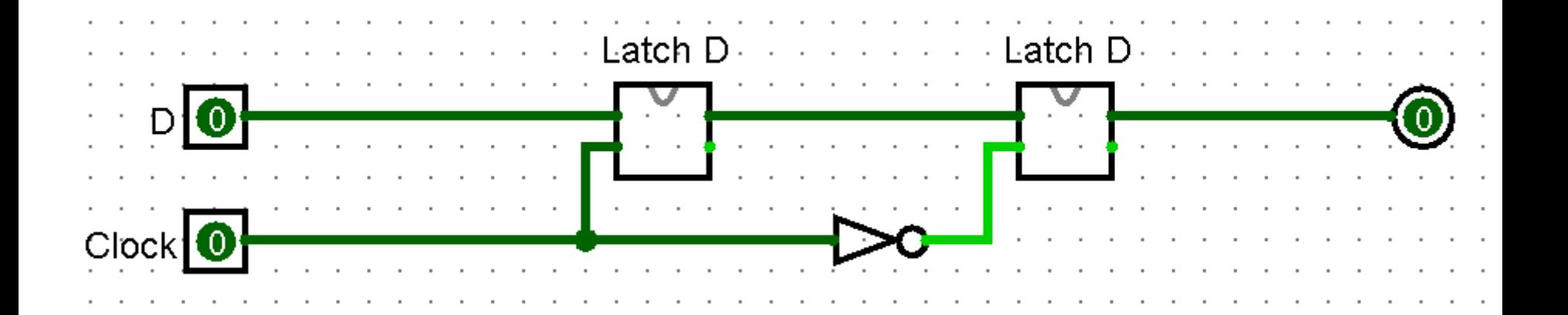

• Componenente logisim

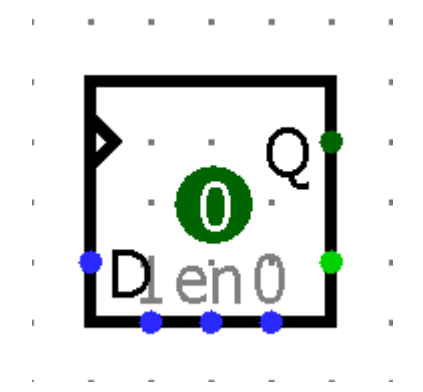

• Componenente logisim

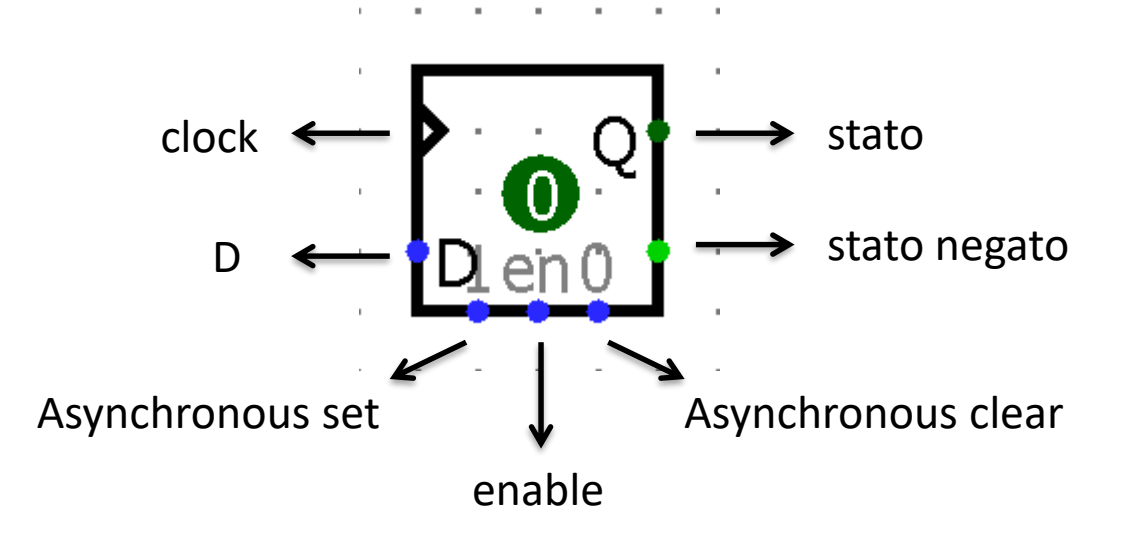

- **Clock**: sul *rising edge* (quando il clock passa da 0 a 1), lo stato viene aggiornato
- **Enabled**: se posto a 0 il segnale di clock viene ignorato
- **Asynchronous set**: se posto a 1, lo stato viene settato a 1 in modo asincrono (ignorando il clock)
- **Asynchronous clear**: se posto a 1, lo stato viene resettato a 0 in modo asincrono

• Si realizzi un **registro a scorrimento** (verso sinistra) con input seriale e output parallelo.

#### **Come funziona?**

Ad ogni istante di tempo diamo in input un singolo bit **b(t)** (input seriale)

Il registro shifta a sinistra tutto il suo contenuto per fare posto a b(t) e lo memorizza nel bit più a destra

I quattro bit del registro possono essere letti contemporaneamente ad ogni t (output parallelo)

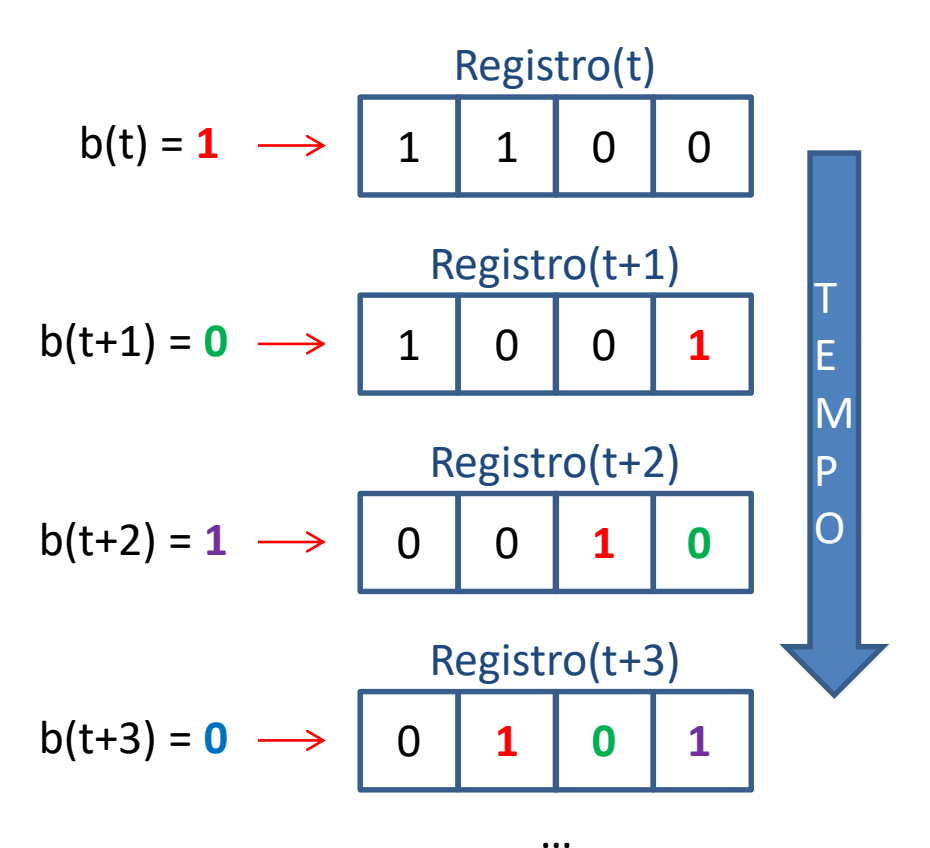

• 4 Flip Flop

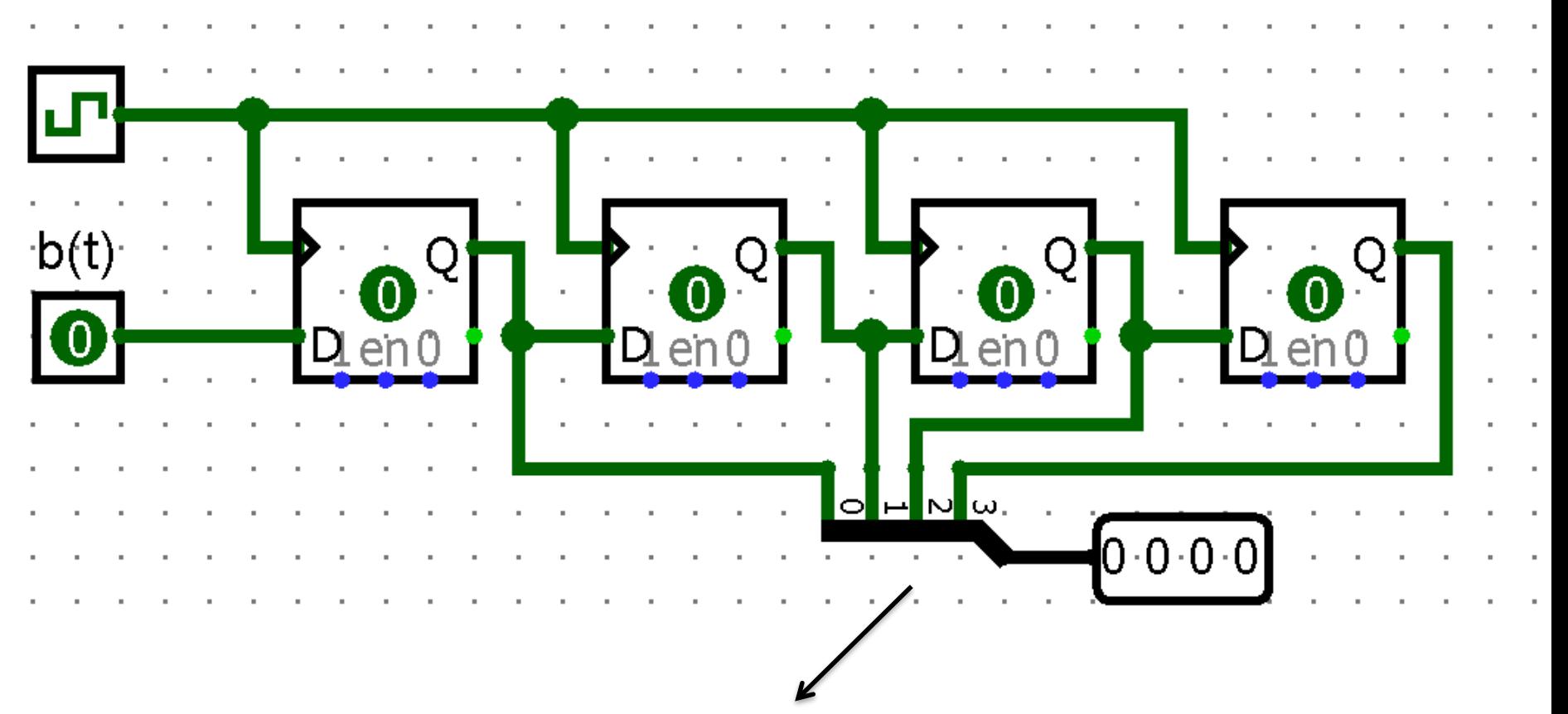

Invertiamo l'ordine dei bit nello splitter per ottenere uno shift da destra a sinistra

• 4 Flip Flop

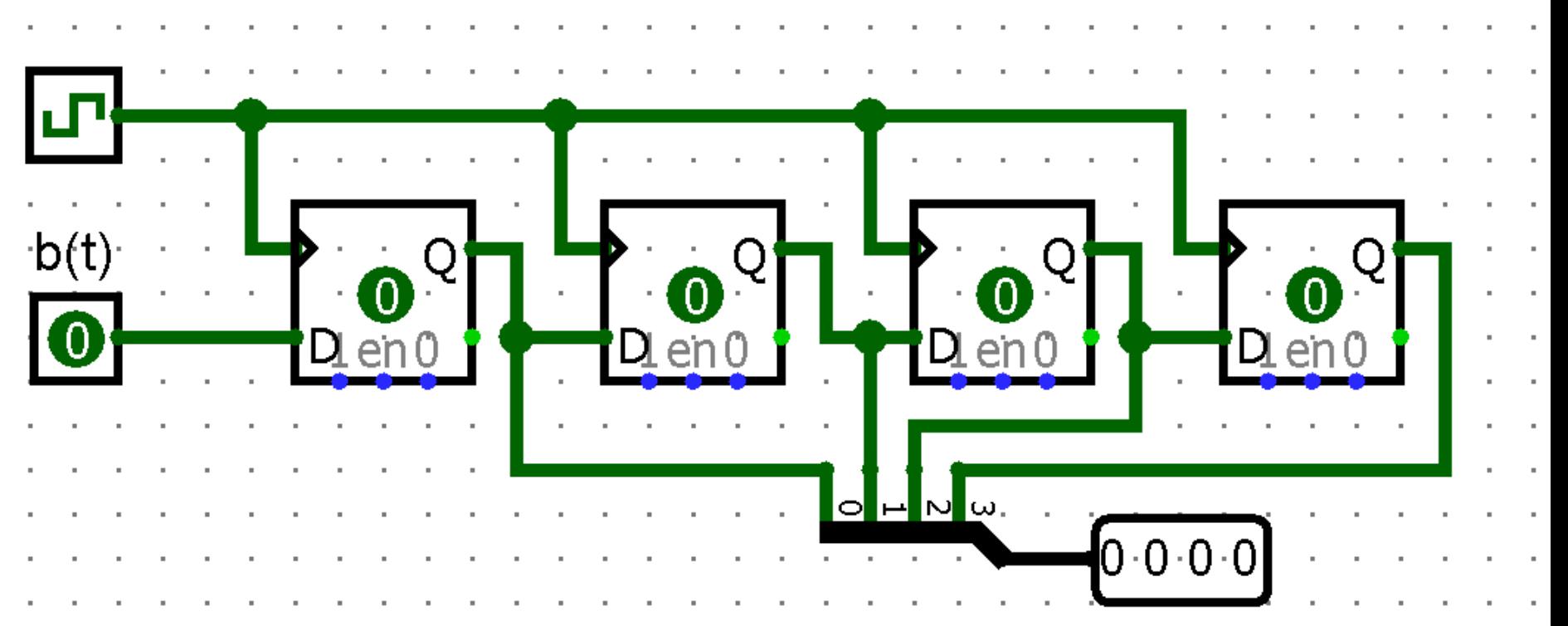

• Avremmo potuto ottenere lo stesso risultato utilizzando 4 latch D?

• Proviamo a rendere questo circuito graficamente più «interessante»

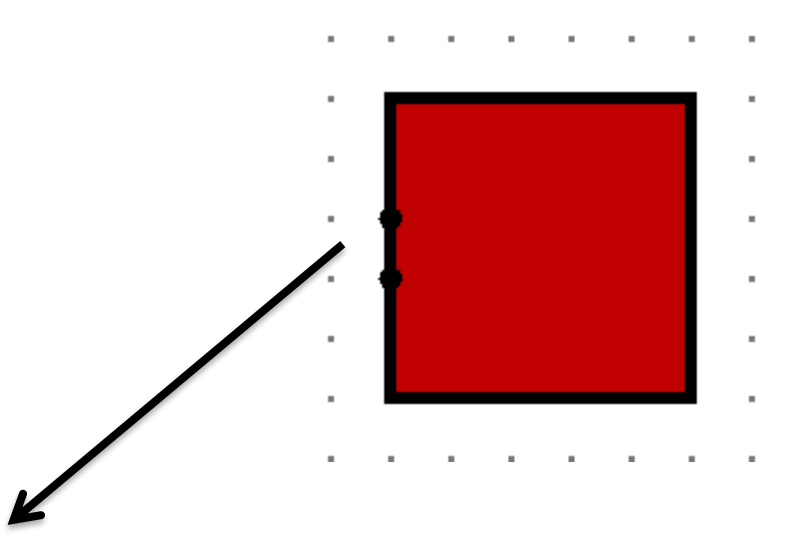

#### Matrice Led

- Ha numero di righe e
- numero di colonne
- (settabili in attributi),
- ogni elemento è un led.
- Qui abbiamo 4x4 led

**Formato di input:** 4 bit per righe, 4 bit per colonne.

Esempio: se terzo bit delle righe e secondo bit delle colonne sono a 1, allora il led in posizione (3,2) è acceso

• Proviamo a rendere questo circuito graficamente più «interessante»

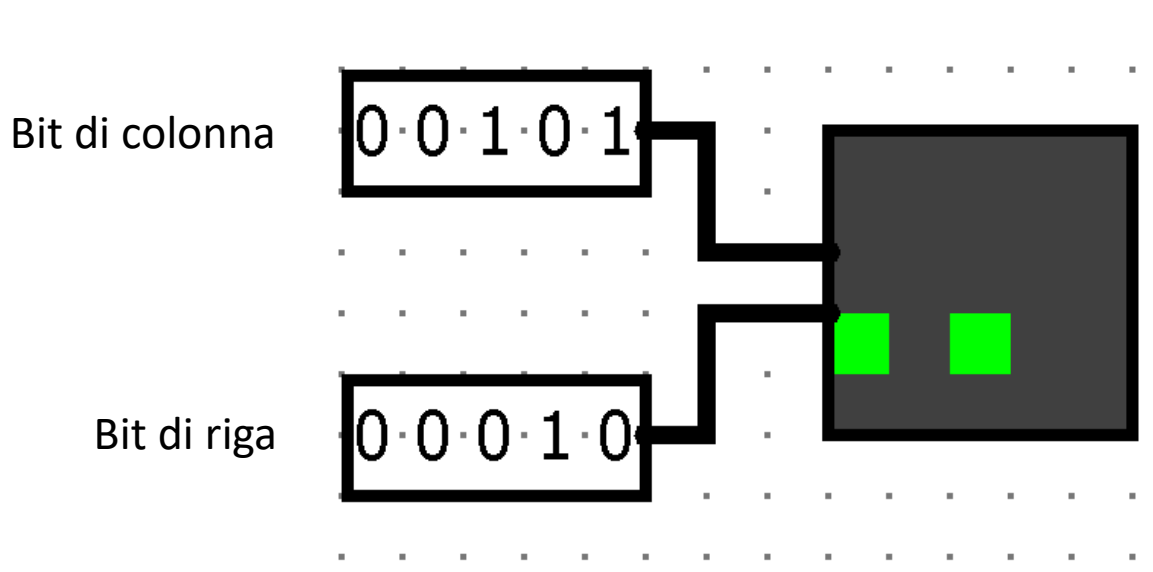

#### Matrice Led

#### **Esempio:**

Riga 1, colonne 0 e 2: accendo led in posizione (1,0) e (1,2)

• Colleghiamo la matrice led 4x4 al nostro registro a scorrimento replicando i 4 bit del registro sia per le 4 righe che per le 4 colonne:

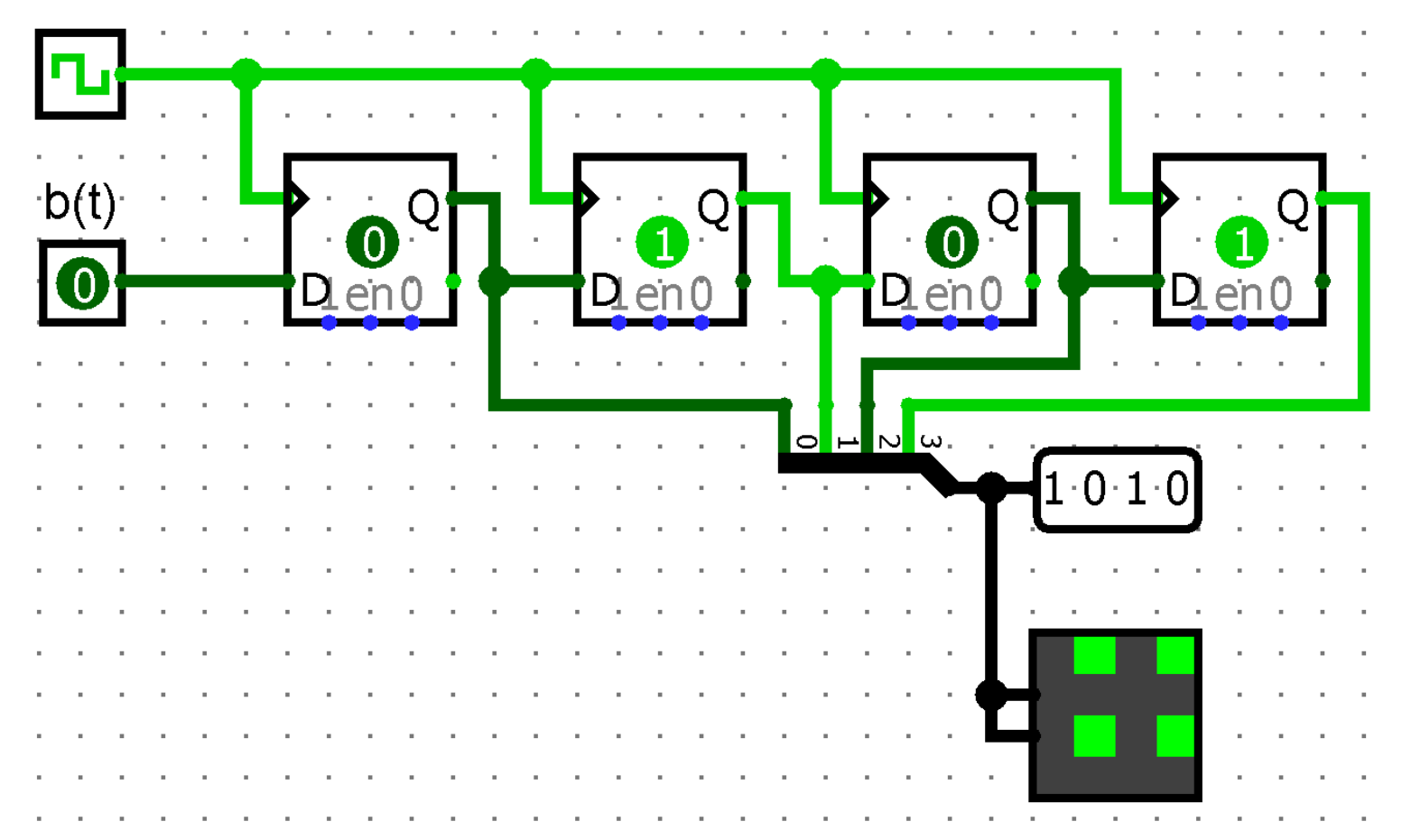

• Proviamo a rendere questo circuito graficamente più «interessante»

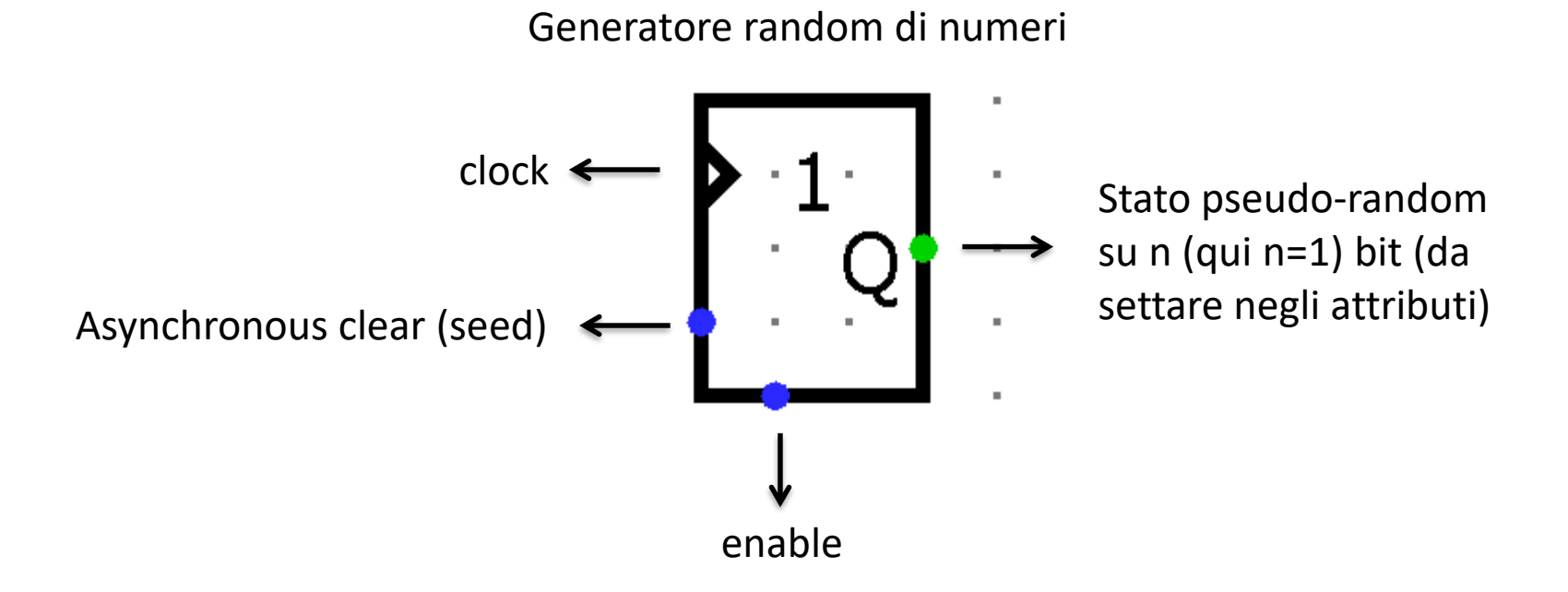

• Ad ogni rising edge (o falling edge se specificato negli attributi) cambia il suo stato in modo random. Proviamo a collegarlo al nostro registro come input b(t) e osserviamo che succede

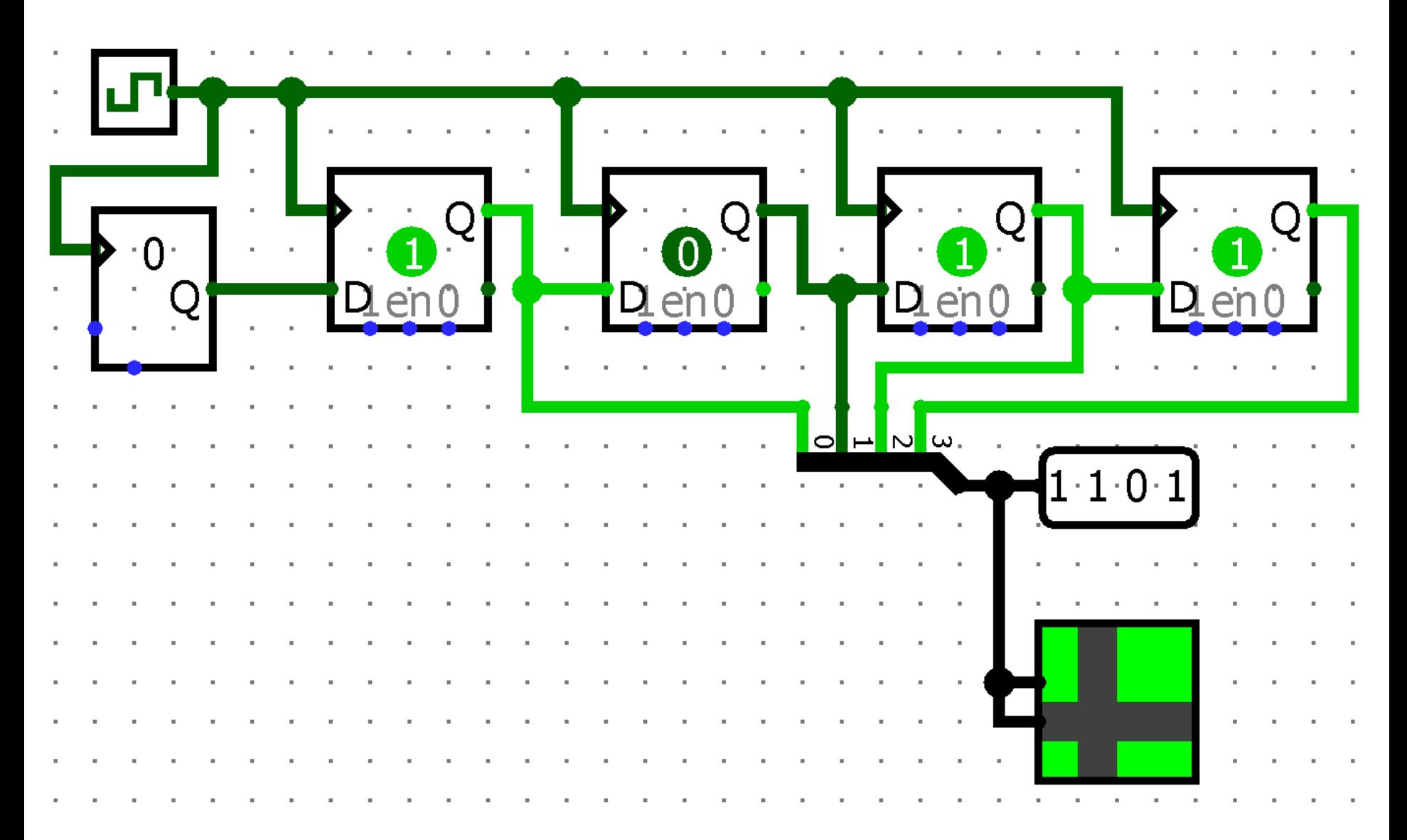

- Si realizzi un banco di memoria da 4 bit, formato da 4 FF di tipo D che consenta di effettuare, previa selezione, una delle seguenti funzioni:
	- Scrittura parallela di 4 bit (input di 4 bit e scrittura di ciascun bit in un FF);
	- Reset asincrono dei 4 FF;
	- Inserimento di un bit a sinistra (con shift della parola correntemente memorizzata nei FF verso destra).

• Suggerimenti:

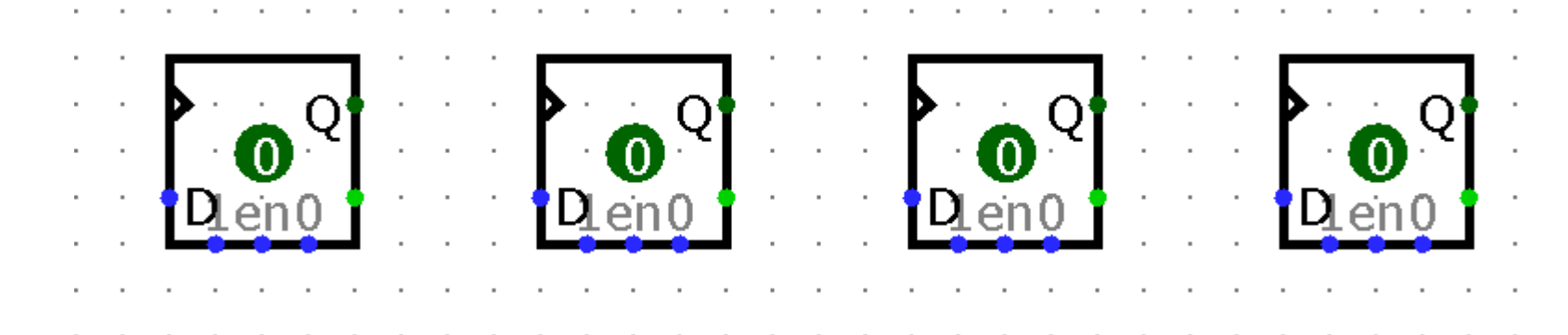

Il banco di memoria è formato da 4 FF di tipo D:

- Segnale **Word write**: vale 1 se in modalità parallel input
- Segnale **S**: vale 1 se in modalità serial input con shift
- Segnale **E** (enable): vale 1 se voglio scrivere in parallelo i 4 bit **oppure** inserire un bit con shift
- Segnale **R** (reset): se R=1, clear asincrono di ciascun FF
- Cosa deve entrare nei FF? Due possibilità: i 4 bit da scrivere in parallelo **oppure** lo shift con inserimento a sinistra (come nell'esercizio precedente)

• Soluzione (iniziamo dagli input):

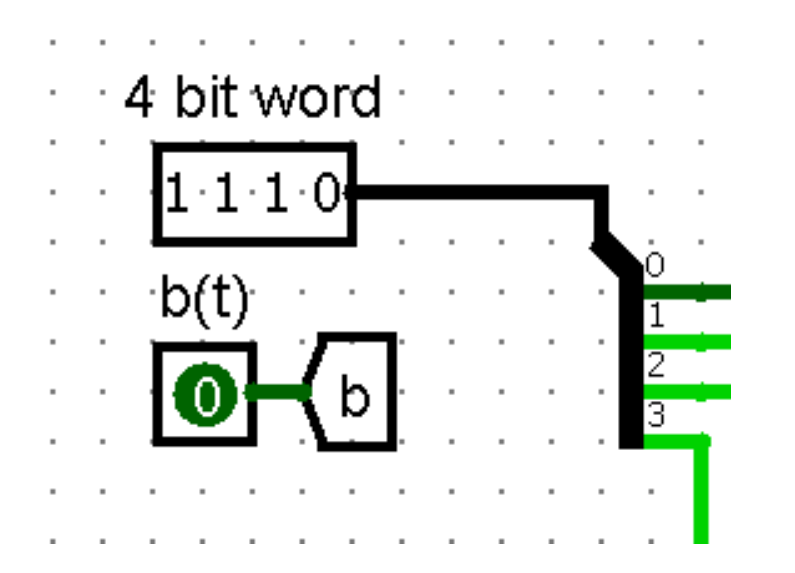

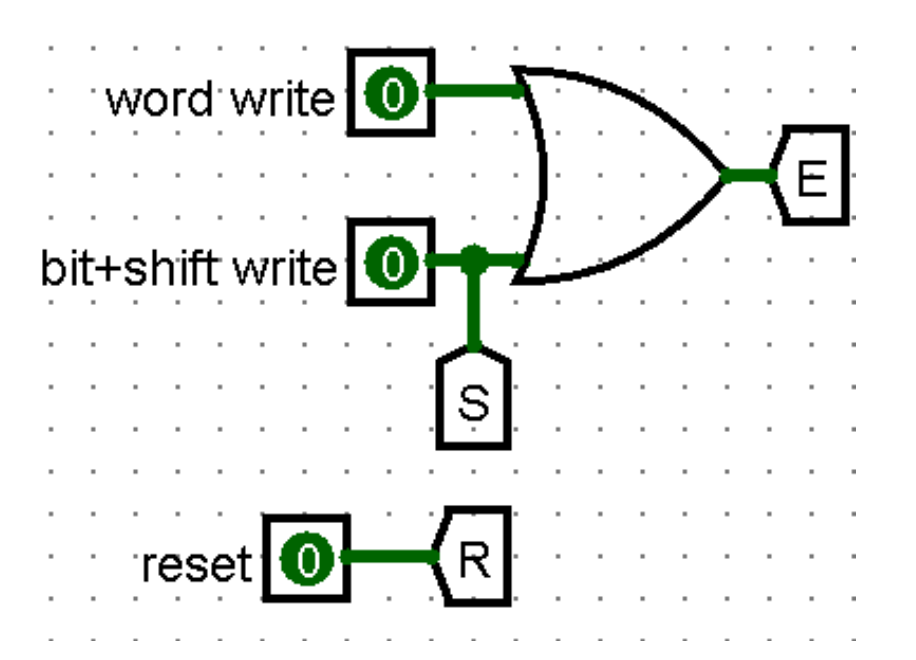

- **4 bit word:** la parola da scrivere in modalità parallel input
- **b(t):** il bit da inserire a sinistra quando in modalità serial input (con shift)
- **Word write**: vale 1 se in modalità parallel input
- **S** (Bit+shift write): vale 1 se in modalità serial input con shift
- **E** (enable): vale 1 se voglio scrivere in parallelo i 4 bit o inserire un bit con shift
- **R** (reset): setta la memoria a 0 0 0 0 in modo asincrono

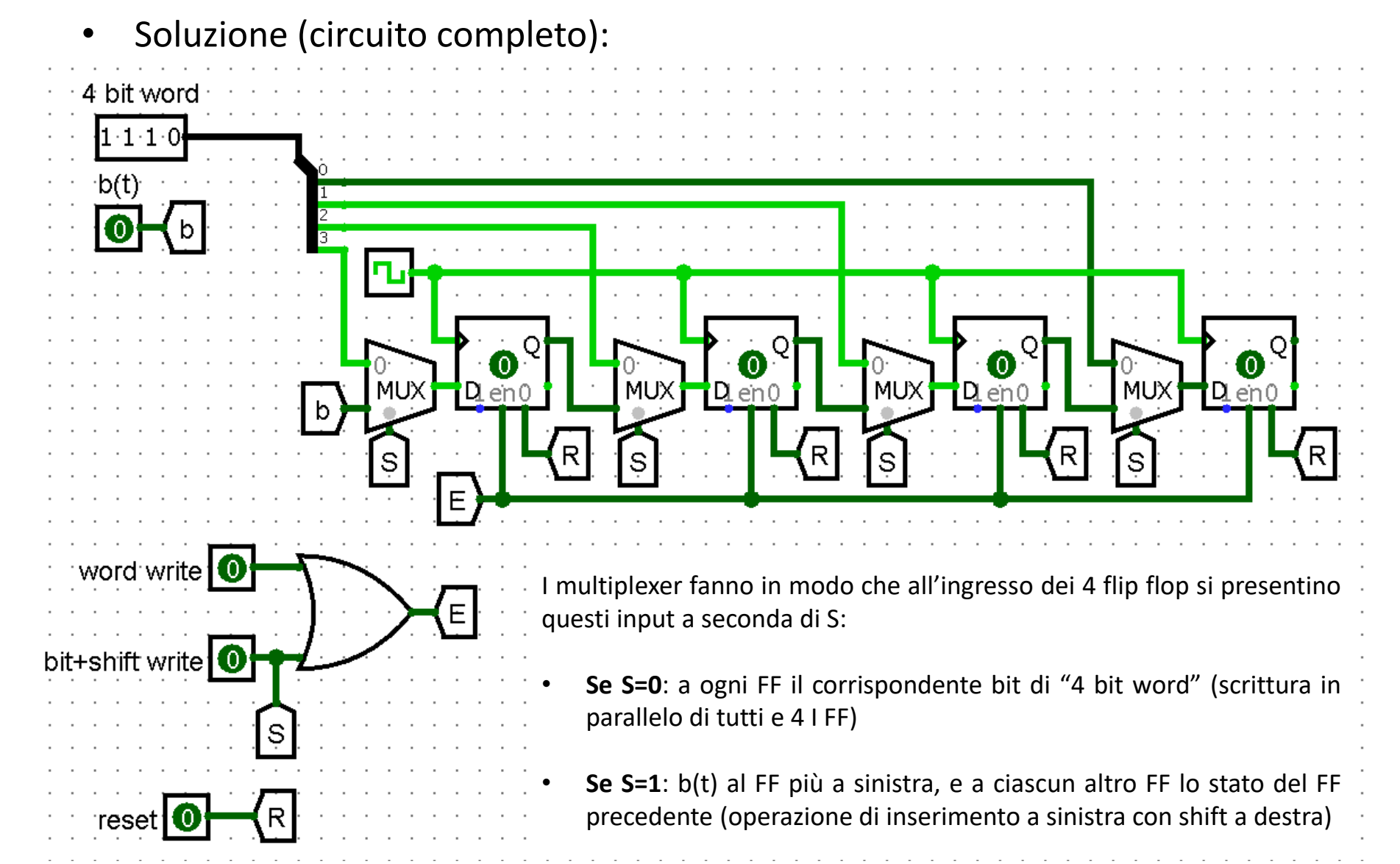

- Si realizzi un registro di memoria a 4 bit (4 FF di tipo D)
- Si crei una banco di memoria composto da 4 di tali registri
- Si implementi la funziona di scrittura parallela di 4 bit con indirizzamento del registro.
- Segnali in input:
	- **RESET**: se 1, setta in modo asincrono tutti i 16 bit del banco di memoria
	- **WRITE**: se 1, permette la scrittura
	- **WORD**: i 4 bit da scrivere
	- **ADDRESS**: 2 bit che identificano in quale dei 4 registri scrivere

• Registro da 4 bit (realizzato da noi), visuale esterna

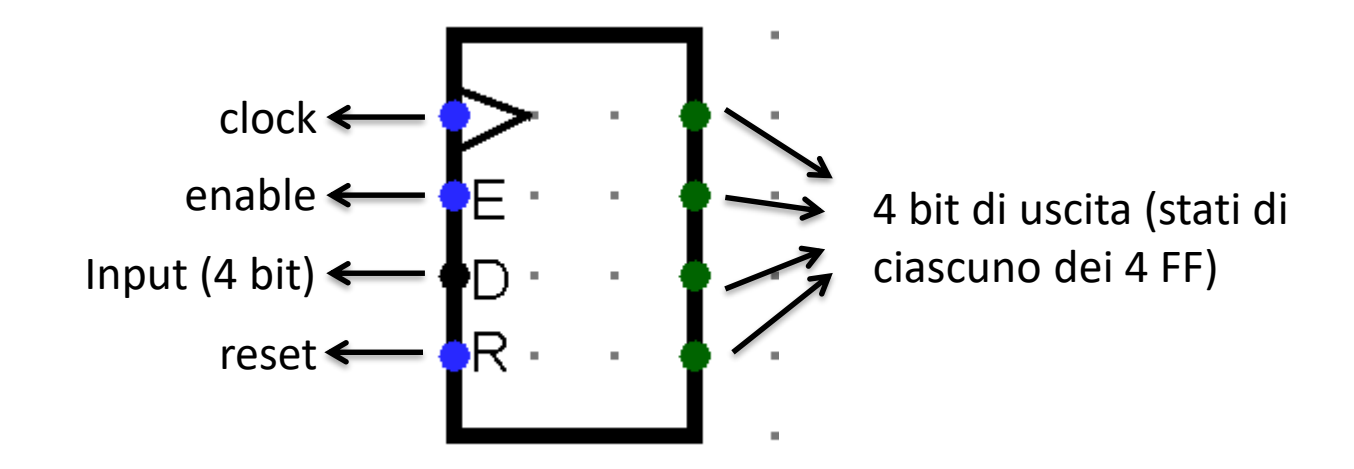

• C'è anche un componente logisim (register):

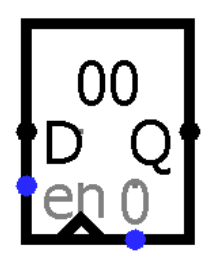

Registro da 4 bit (realizzato da noi), visuale interna

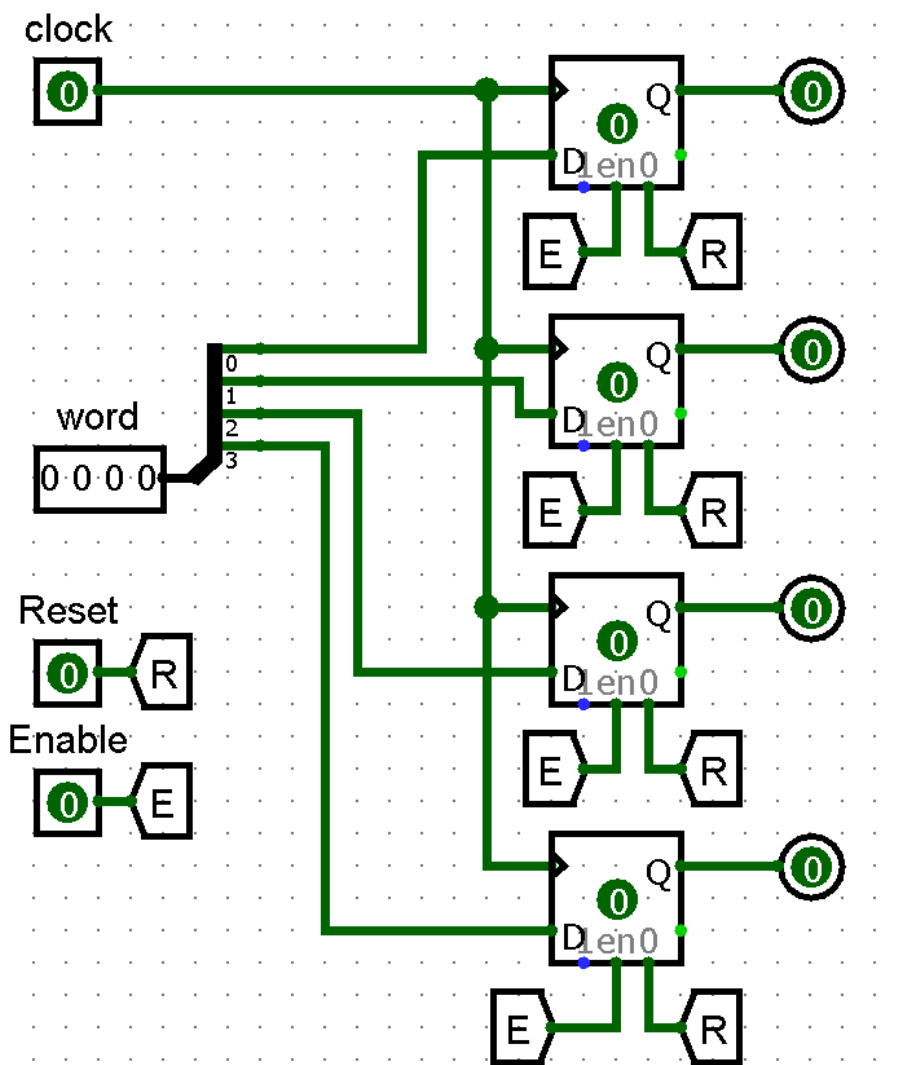

NOTE:

- 1) Non uso una sorgente di clock ma un normale pin di ingresso: la sorgente di clock sarà nel circuito più esterno che conterrà questo
- 2) Uso 4 pin di uscita per avere quattro diverse uscite nella rappresentazione esterna del circuito

#### • Soluzione (circuito completo):

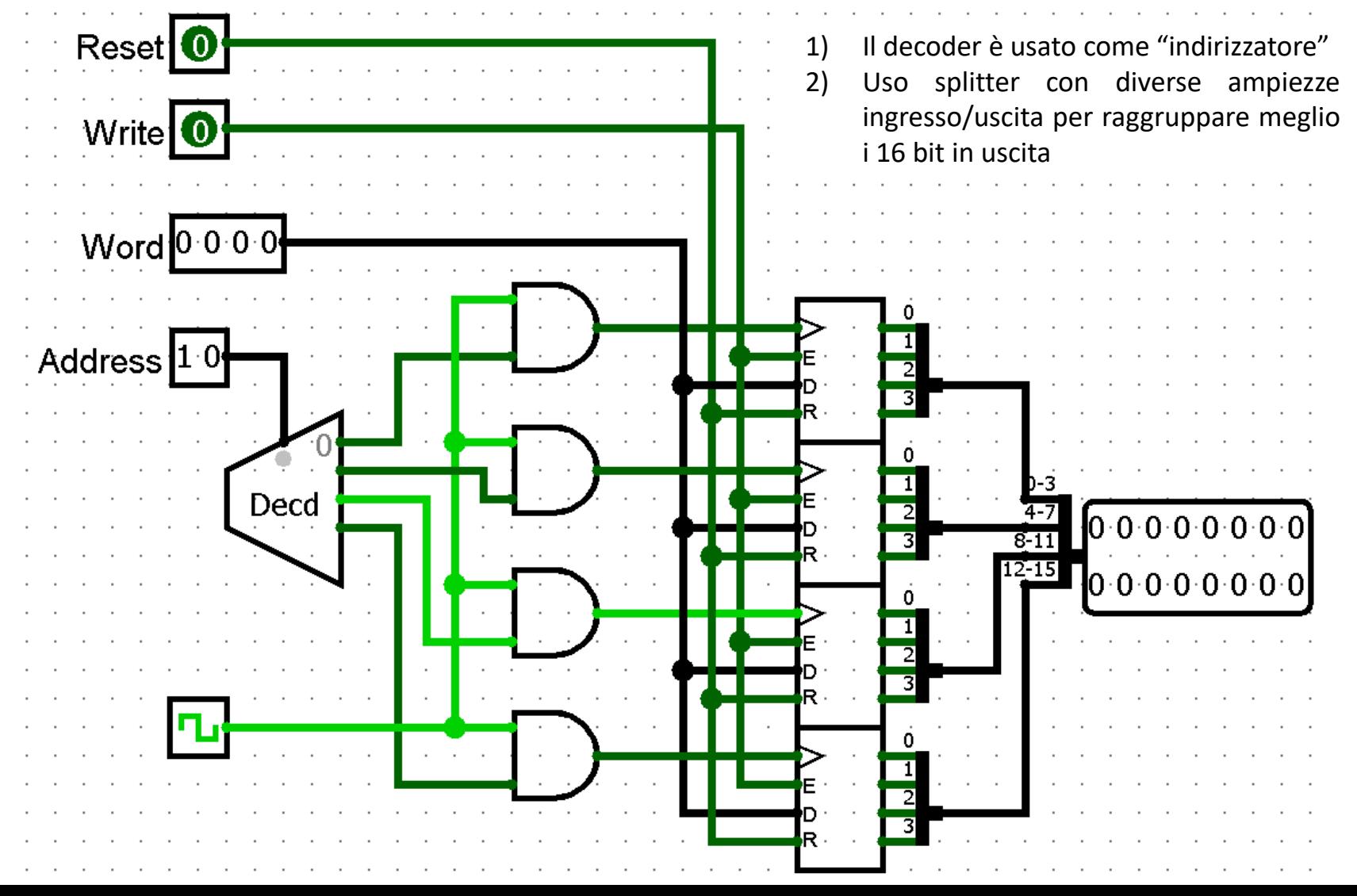

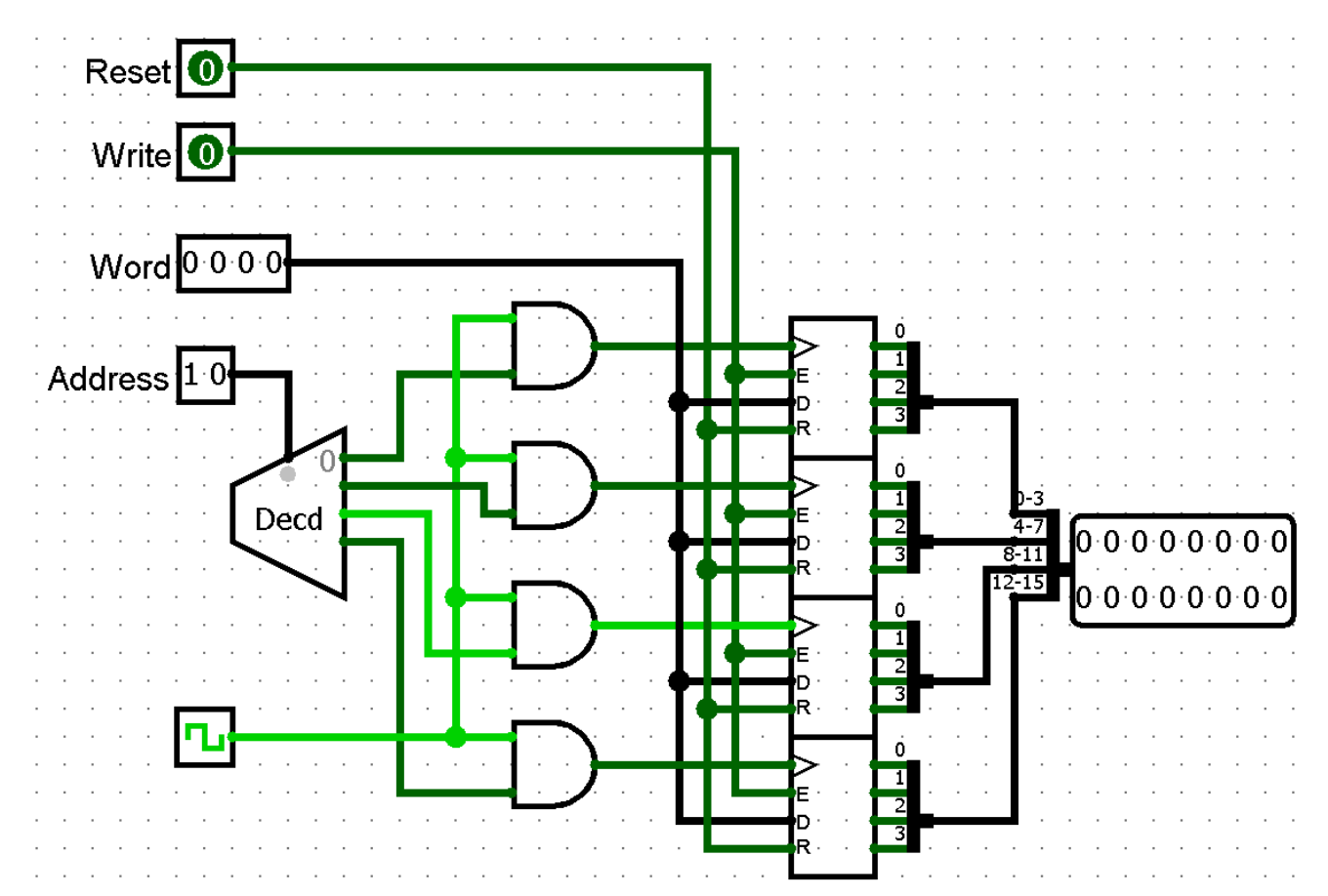

• Si estenda questo circuito in modo tale da poter effettuare la lettura indirizzata di uno dei quattro registri

• Dovremo aggiungere:

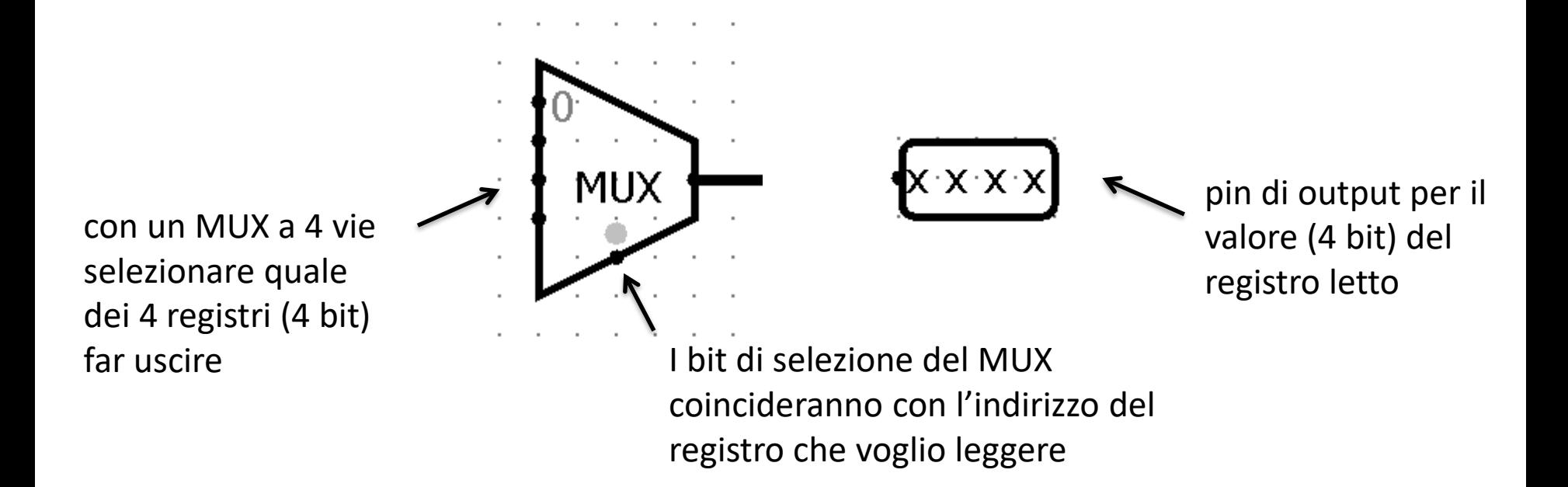

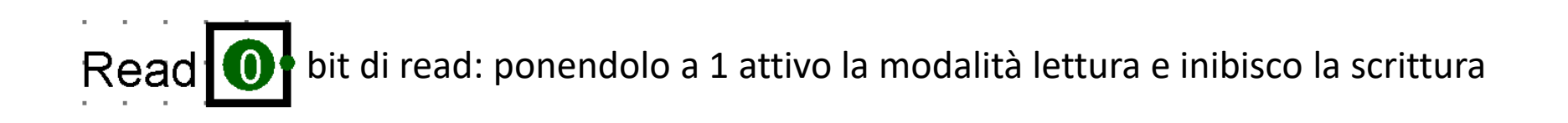

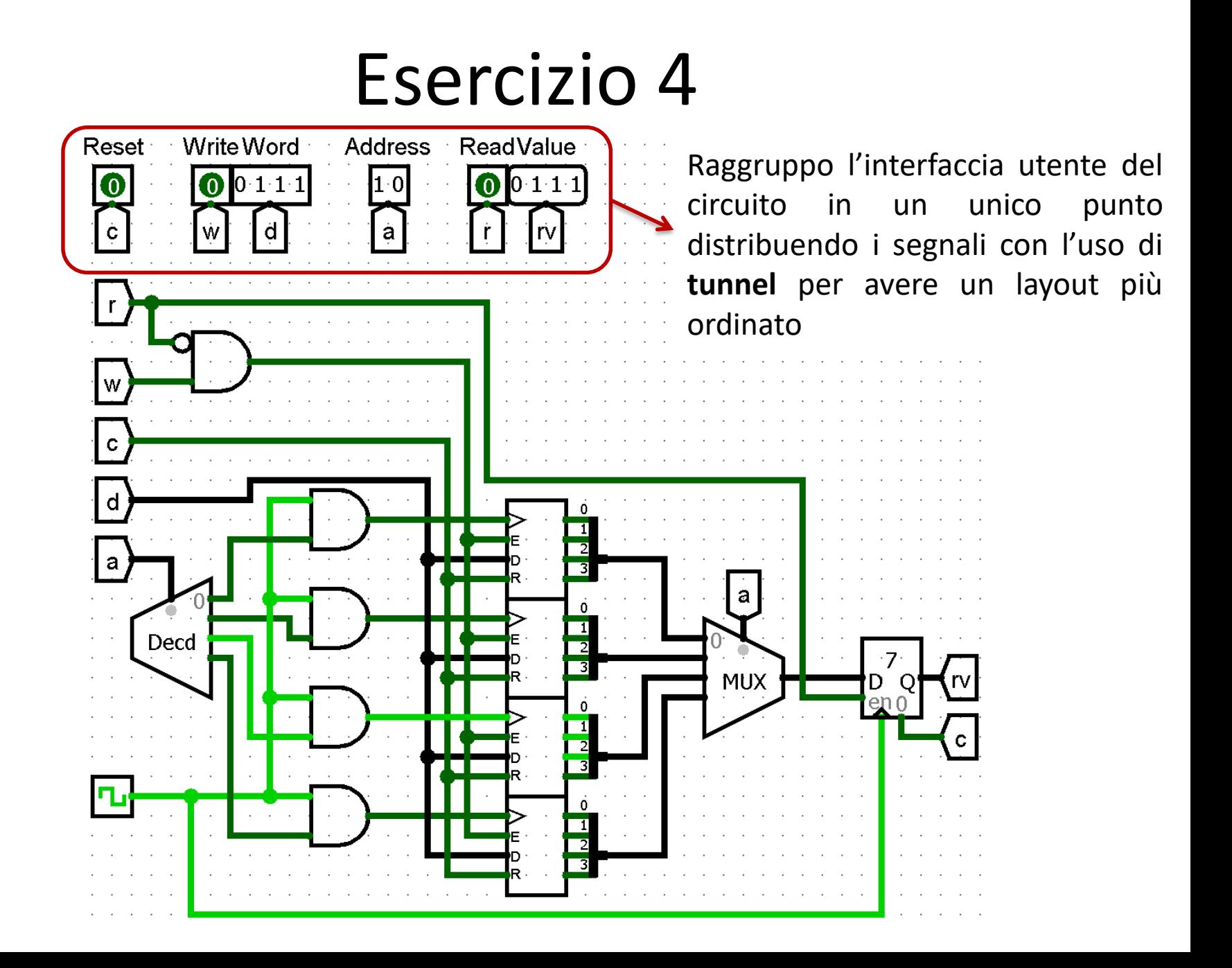

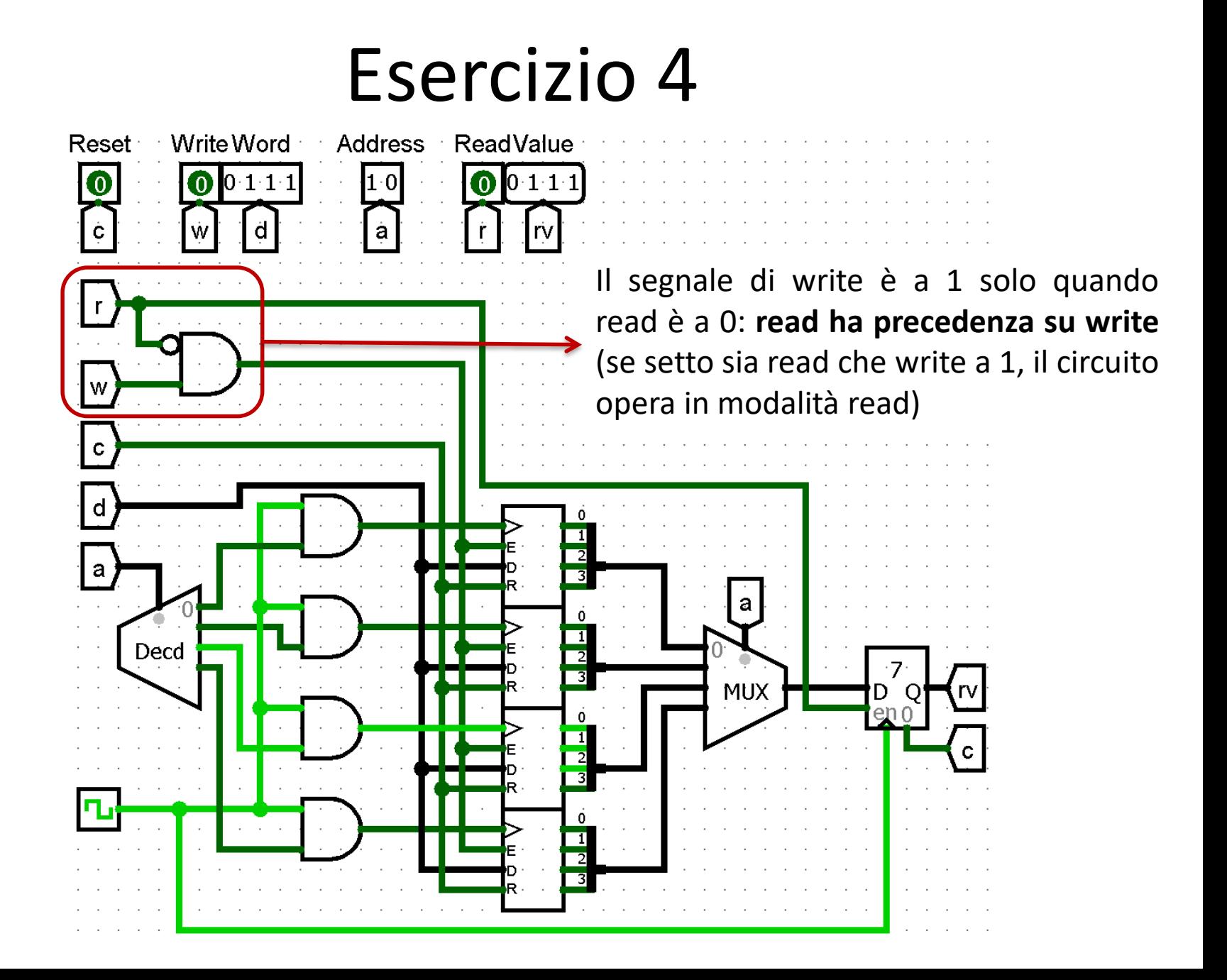

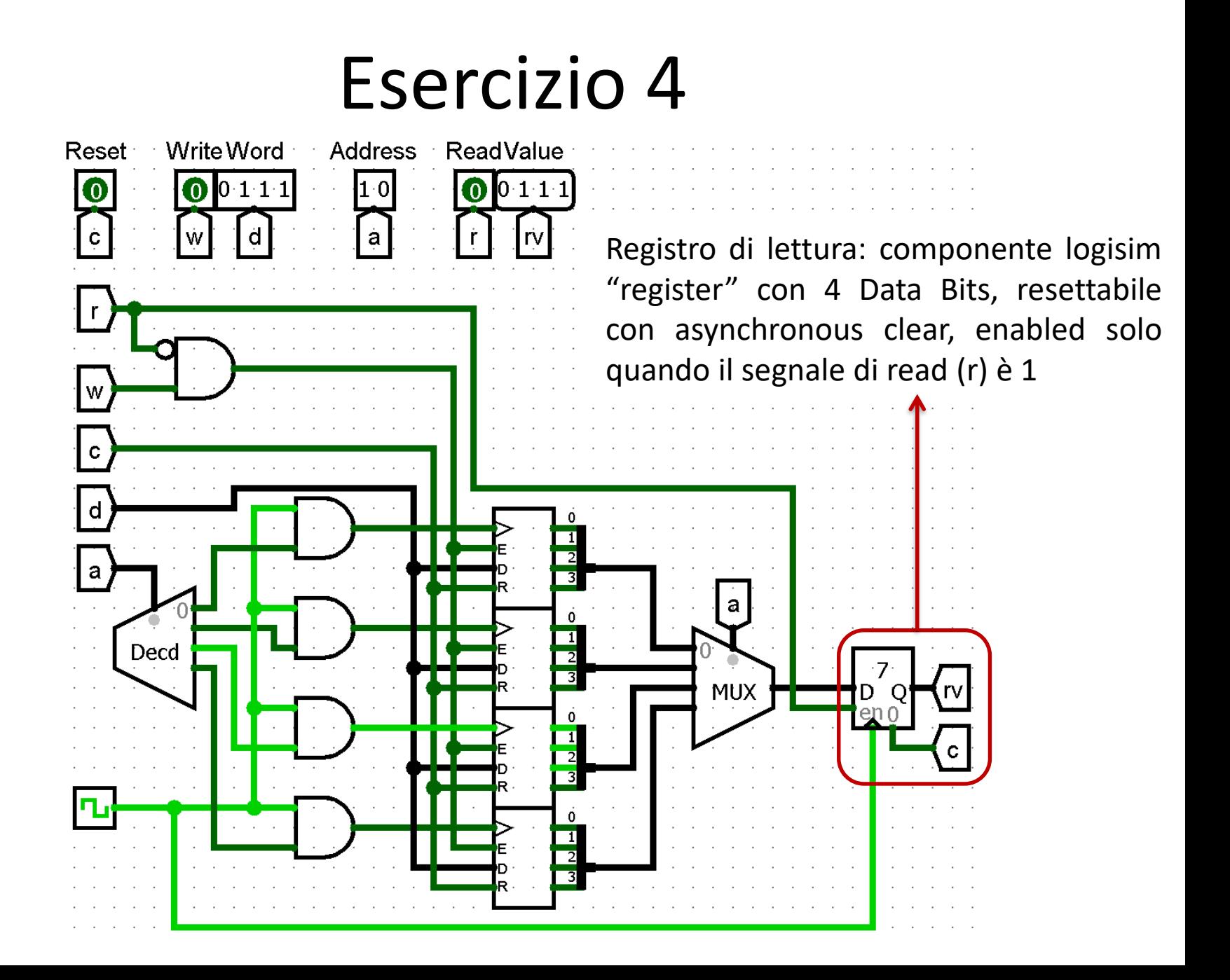

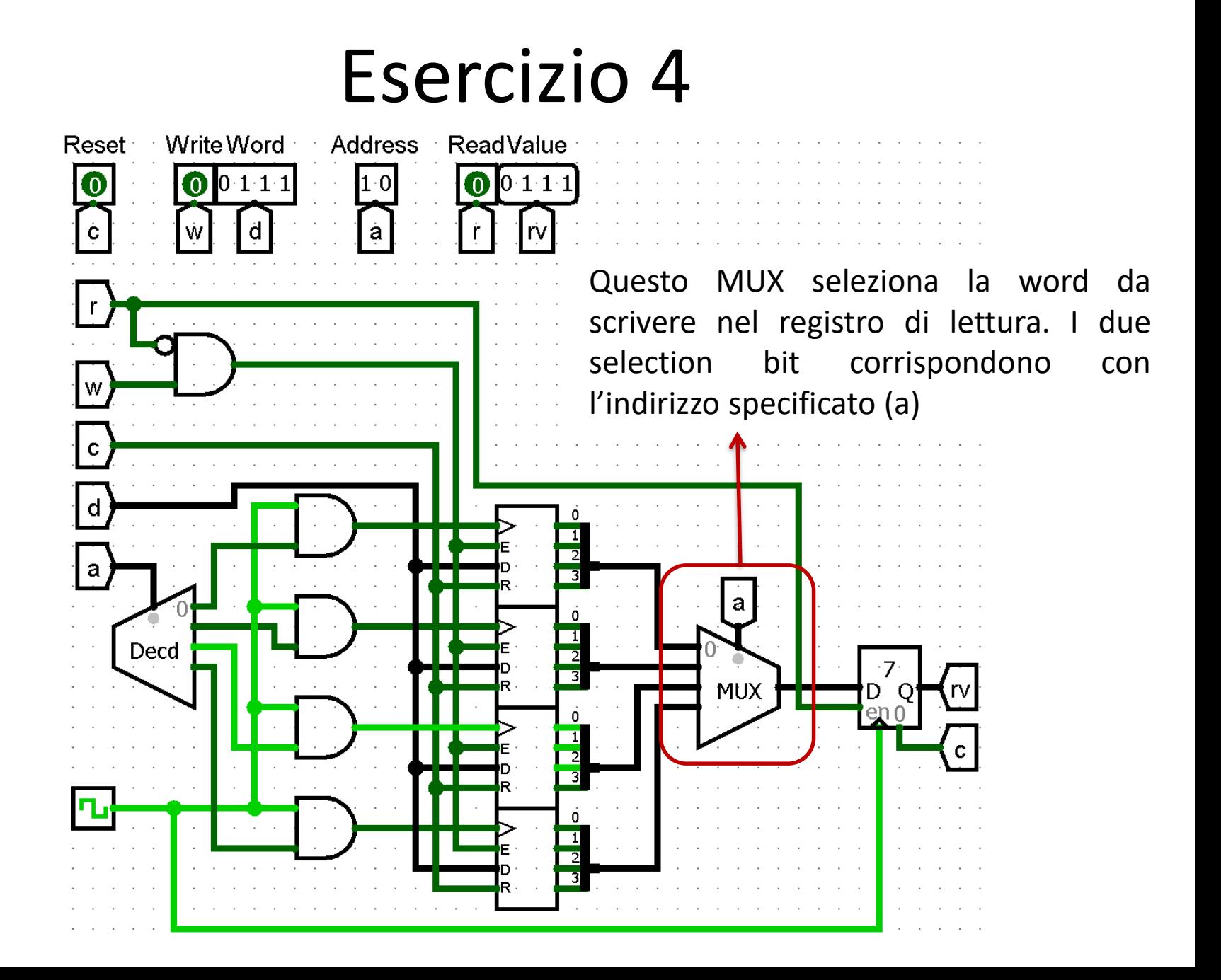

*Laboratorio di Architetture degli Elaboratori I Corso di Laurea in Informatica, A.A. 2019-2020 Università degli Studi di Milano*

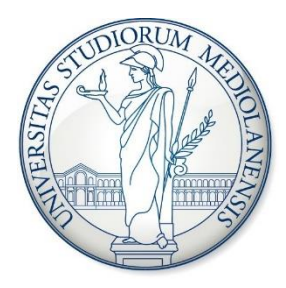